Документ подписан простой электронной подписью Информация о владельце: ФИО: Маланичева Наталья Николаевна Должность: директор филиала Дата подписания: 22.12.2023 12:34:36 Уникальный программный ключ: 94732c3d953a82d495dcc3155d5c573883fedd18

Приложение к ППССЗ по специальности 23.02.08 Строительство железных дорог, путь и путевое хозяйство

# **РАБОЧАЯ ПРОГРАММА ПРОФЕССИОНАЛЬНОГО МОДУЛЯ**

# **ПМ. 01 Проведение геодезических работ при изысканиях по реконструкции, проектированию, строительству и эксплуатации железных дорог**

для специальности

23.02.08 Строительство железных дорог, путь и путевое хозяйство

(квалификация техник)

год начала подготовки 2022

**Нижний Новгород**

**2022**

**Лист переутверждения рабочей программы на 2023-2024 учебный год**

**Рабочая программа учебной дисциплины (модуля)** 

**ПМ.01.Проведение геодезических работ при изысканиях по реконструкции, проектированию, строительству и эксплуатации железных дорог**

Рассмотрена на заседании цикловой комиссии и переутверждена на 2023-2024 учебный год

Выписка из протокола заседания ЦК №7 от « 14 » апреля 2023 года

Председатель цикловой комиссии

120p 1 Xopoman eobo 11.21

# **Лист актуализации рабочих программ на 2023-2024 учебный год**

# **Актуализируется пункт 4.2.**

## **Дополнительные источники:**

# **МДК 01.01 Технология геодезических работ**

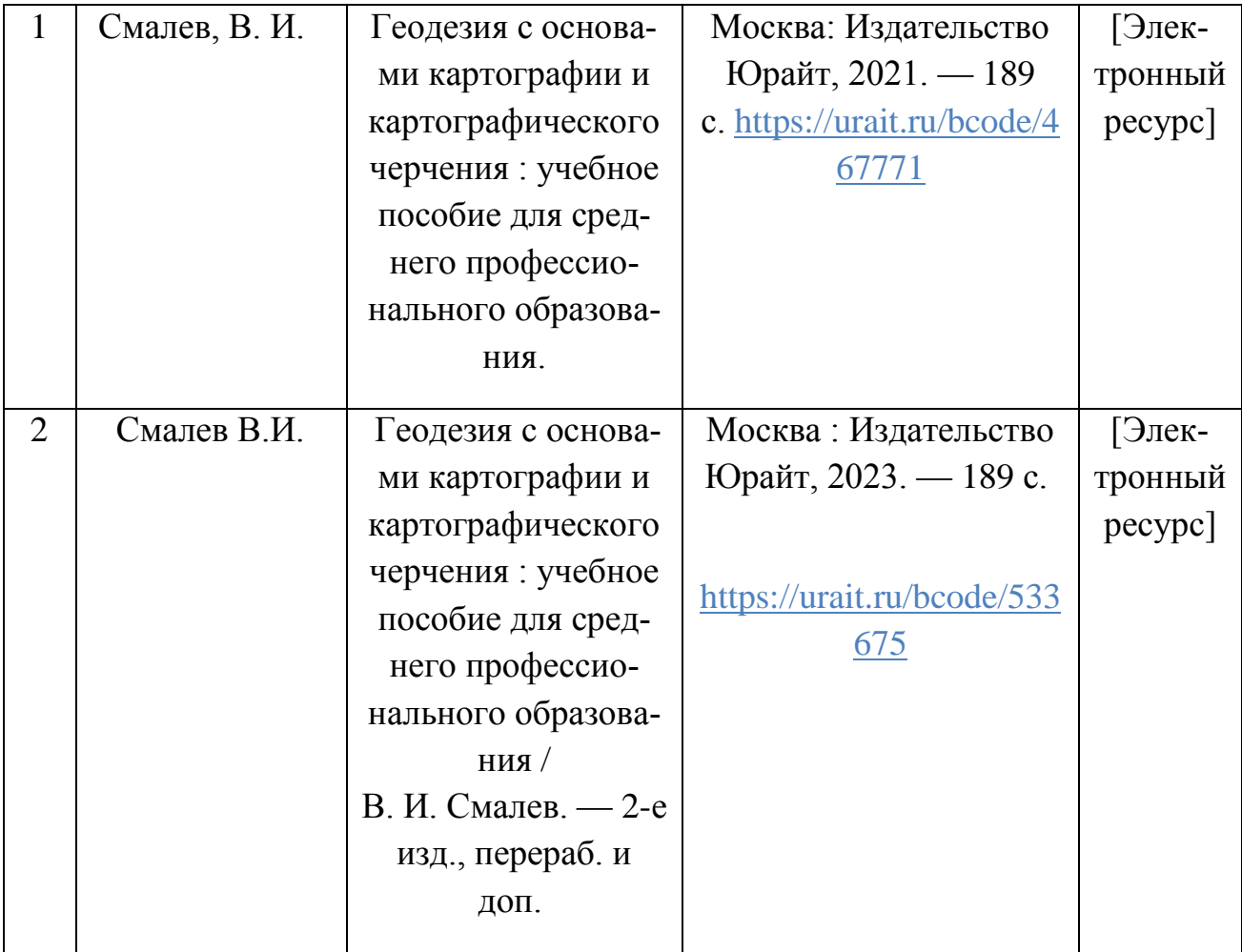

Председатель цикловой комиссии

100 180 180 180 100

# **1.ПАСПОРТ РАБОЧЕЙ ПРОГРАММЫ ПРОФЕССИОНАЛЬНОГО МОДУЛЯ**

### **ПМ. 01 Проведение геодезических работ при изысканиях по реконструкции, проектированию, строительству и эксплуатации железных дорог**

# **1.1. Место профессионального модуля в структуре основной профессиональной образовательной программы:**

Рабочая программа профессионального модуля ПМ 01 «Проведение геодезических работ при изысканиях по реконструкции, проектированию, строительству и эксплуатации железных дорог» относится к профессиональным модулям.

В профессиональный модуль ПМ.01 входят - МДК 01.01 Технология геодезических работ, МДК 01.02 Изыскания и проектирование железных дорог, УП.01.01 Учебная (геодезическая) практика, ПП.01.01 Производственная практика (по профилю специальности) Проведение геодезических работ при изысканиях по реконструкции, проектированию, строительству и эксплуатации железных дорог.

# **1.2. Цели и задачи профессионального модуля**

**Цель:** овладение указанным видом профессиональной деятельности и соответствующими профессиональными компетенциями обучающимся в ходе освоения профессионального модуля.

## **Задачи**:

- сформировать навыки проведения геодезических работ;
- сформировать навыки обработки материалов геодезических съемок;

- сформировать навыки проектирования и изыскания ж.д. пути.

## **1.3.Требования к результатам освоения профессионального модуля**

В результате освоения профессионального модуля обучающийся должен

## **Знать:**

З1 устройство и применение геодезических приборов;

З2 способы и правила геодезических измерений;

З3 правила трассирования и проектирования железных дорог, требования, предъявляемые к ним.

# **Уметь:**

У1 выполнять трассирование по картам, проектировать продольные и поперечные профили, выбирать оптимальный вариант железнодорожной линии; У2 выполнять разбивочные работы, вести геодезический контроль на изысканиях и различных этапах строительства железных дорог.

# **Иметь практический опыт:**

разбивки трассы, закрепления точек на местности:

обработки технической документации.

В результате освоения МДК 01.01 «Технология геодезических работ» обучающийся должен

#### **иметь практический опыт:**

– разбивки трассы, закрепления точек на местности;

– обработки технической документации.

**уметь:**

– выполнять трассирование по картам, проектировать продольные и поперечные профили, выбирать оптимальный вариант железнодорожной линии;

– выполнять разбивочные работы, вести геодезический контроль на изысканиях и различных этапах строительства железных дорог;

#### **знать:**

– устройство и применение геодезических приборов;

– способы и правила геодезических измерений;

– правила трассирования и проектирования железных дорог, требования, предъявляемые к ним;

В результате освоения МДК 01.02 «Изыскания и проектирование железных дорог» обучающийся должен

#### **иметь практический опыт:**

разбивки трассы, закрепления точек на местности;

обработки технической документации;

#### **уметь:**

 выполнять трассирование по картам, проектировать продольные и поперечные профили, выбирать оптимальный вариант железнодорожной линии;

 выполнять разбивочные работы, вести геодезический контроль на изысканиях и различных этапах строительства железных дорог;

#### **знать:**

устройство и применение геодезических приборов;

способы и правила геодезических измерений;

 правила трассирования и проектирования железных дорог, требования, предъявляемые к ним.

### **1.4. Компетенции:**

OK1. Понимать сущность и социальную значимость своей будущей профессии, проявлять к ней устойчивый интерес.

ОК2. Организовывать собственную деятельность, выбирать типовые методы и способы выполнения профессиональных задач, оценивать их эффективность и качество.

ОК3. Принимать решения в стандартных и нестандартных ситуациях и нести за них ответственность.

ОК4. Осуществлять поиск и использование информации, необходимой для эффективного выполнения профессиональных задач, профессионального и личностного развития.

ОК5. Использовать информационно-коммуникационные технологии в профессиональной деятельности.

ОК6. Работать в коллективе и в команде, эффективно общаться с коллегами, руководством, потребителями.

ОК7. Брать на себя ответственность за работу членов команды (подчиненных), за результат выполнения заданий.

ОК8. Самостоятельно определять задачи профессионального и личностного развития, заниматься самообразованием, осознанно планировать повышение квалификации.

ОК9. Ориентироваться в условиях частой смены технологий в профессиональной деятельности.

ПК1.1. Выполнять различные виды геодезических съемок.

ПК1.2. Обрабатывать материалы геодезических съемок.

ПК1.3. Производить разбивку на местности элементов железнодорожного пути и искусственных сооружений для строительства железных дорог.

## **1.5. Личностные результаты реализации программы воспитания**

*В результате освоения учебной дисциплины студент должен формировать следующие личностные результаты:*

ЛР.13 Готовность обучающегося соответствовать ожиданиям работодателей: ответственный сотрудник, дисциплинированный, трудолюбивый, нацеленный на достижение поставленных задач, эффективно взаимодействующий с членами команды, сотрудничающий с другими людьми, проектно-мыслящий.

ЛР.19 Уважительное отношения обучающихся к результатам собственного и чужого труда.

ЛР.25 Способный к генерированию, осмыслению и доведению до конечной реализации предлагаемых инноваций.

ЛР.27 Проявляющий способности к непрерывному развитию в области профессиональных компетенций и междисциплинарных знаний.

ЛР.30 Осуществляющий поиск и использование информации, необходимой для эффективного выполнения различных задач, профессионального и личностного развития.

.

ЛР.31 Умеющий эффективно работать в коллективе, общаться с коллегами, руководством, потребителями.

### **1.6. Количество часов на освоение рабочей программы профессионального модуля:**

Всего часов – 450 часов:

из них на освоение МДК.01.01 – 90 часов; в том числе практических занятий – 30 часов, самостоятельная работа – 30 часов; лекции – 30 часов;

на освоение МДК.01.02 – 144 часа: в том числе практических занятий – 42 часа; самостоятельная работа – 49 часов; лекции – 53 часа;

на учебную практику УП 01.01. – 144 часа; на производственную практику ПП 01.01. – 72 часа.

#### **2. Структура и содержание профессионального модуля**

**ПМ.01 Проведение геодезических работ при изысканиях по реконструкции, проектированию, строительству и эксплуатации же-**

#### **лезных дорог**

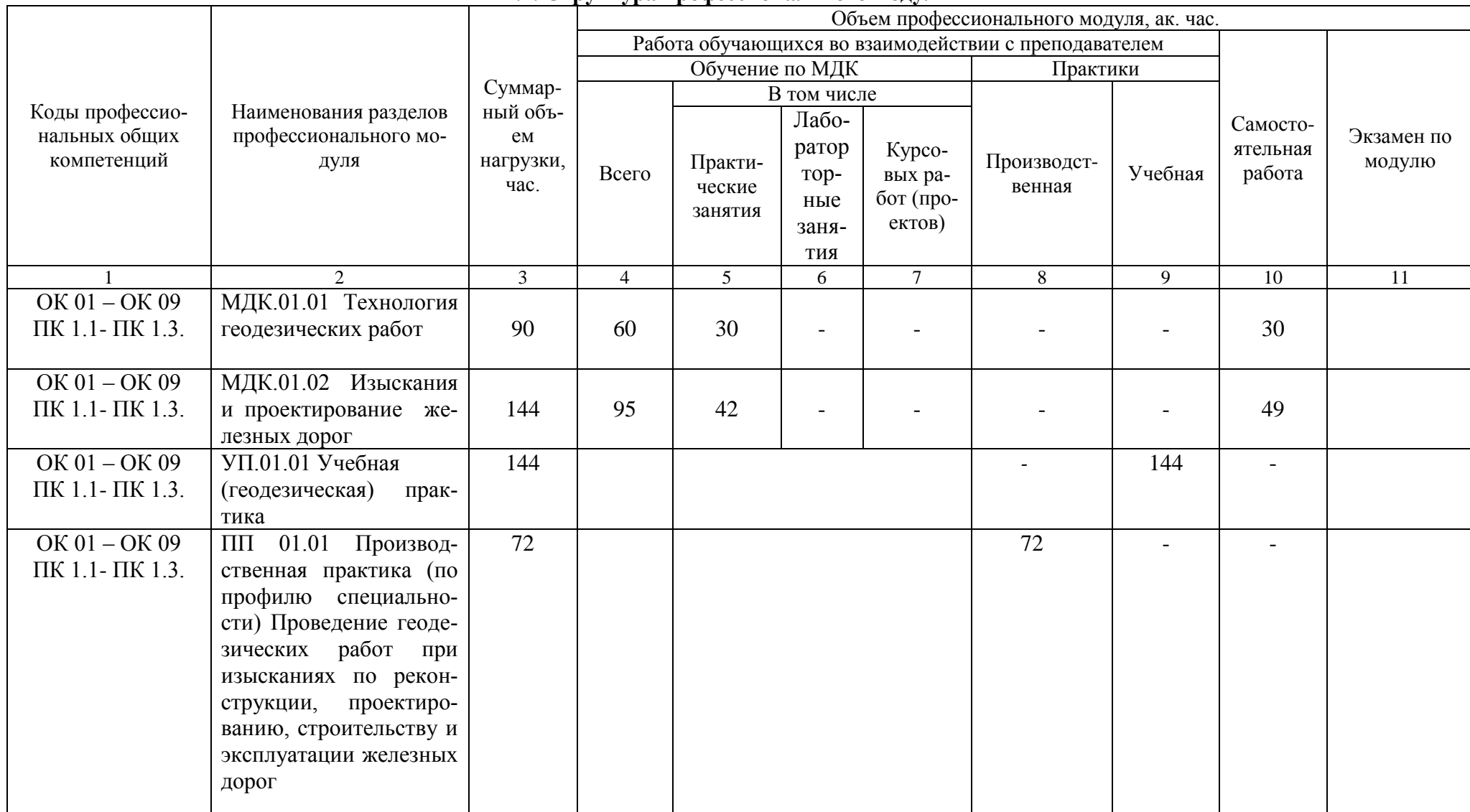

**2.1. Структура профессионального модуля**

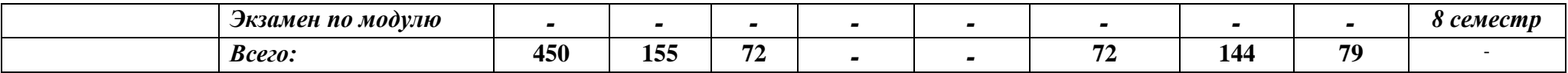

#### **ПМ.01.ЭК Квалификационный экзамен – 8 семестр**

#### **2.2. Тематический план и содержание профессионального модуля**

**ПМ. 01 «Проведение геодезических работ при изысканиях по реконструкции, проектированию, строительству и эксплуатации железных** 

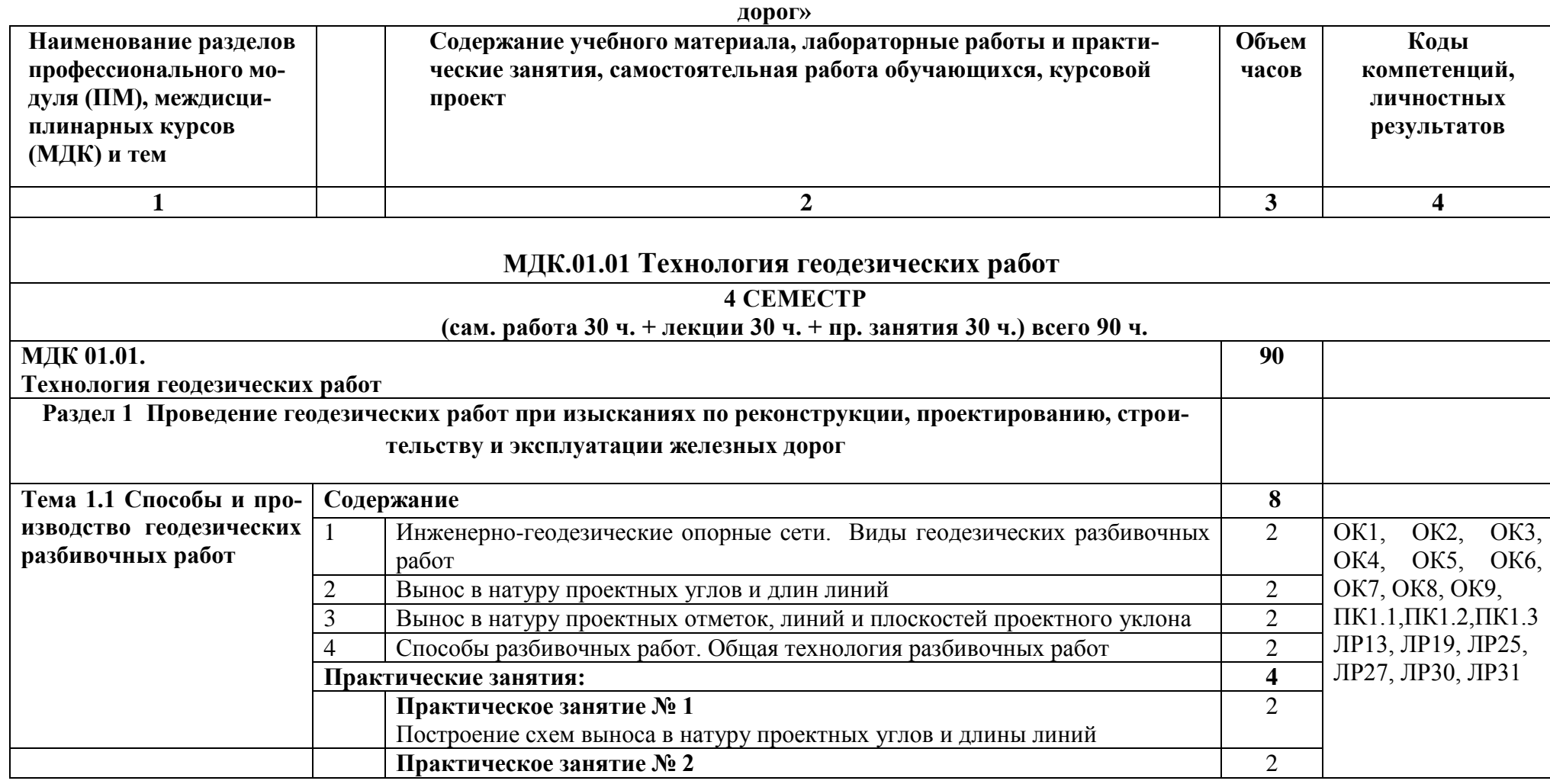

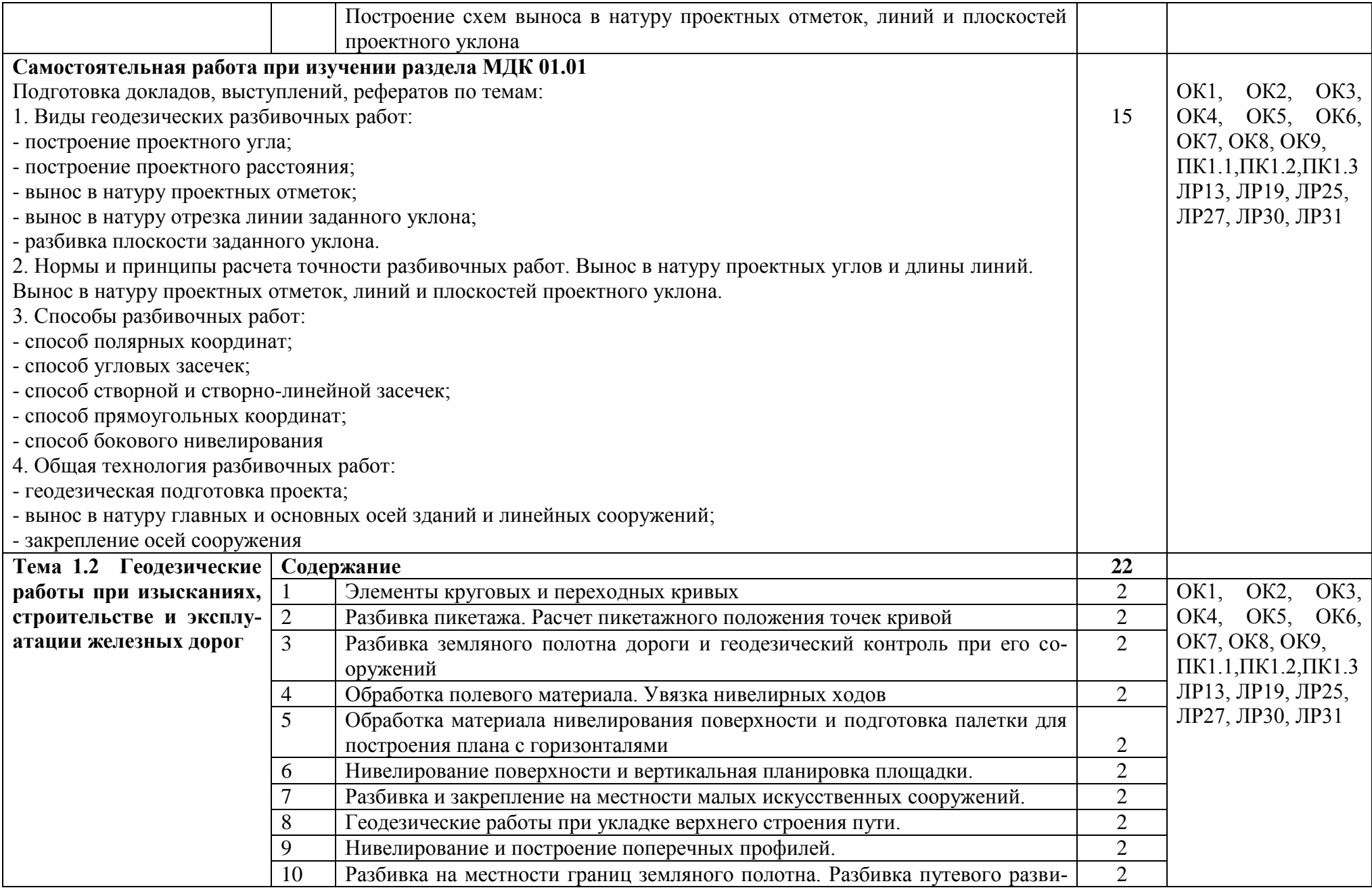

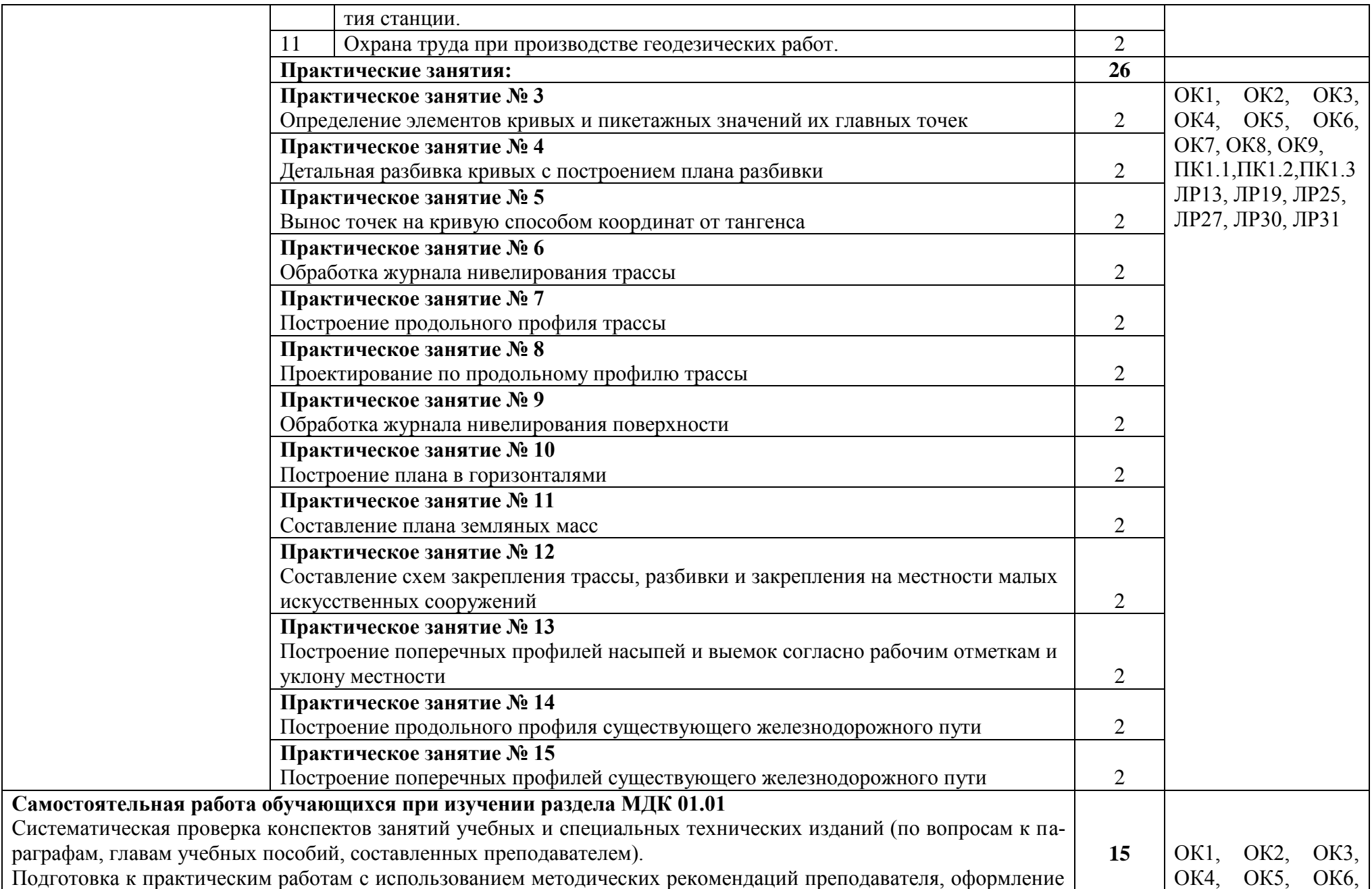

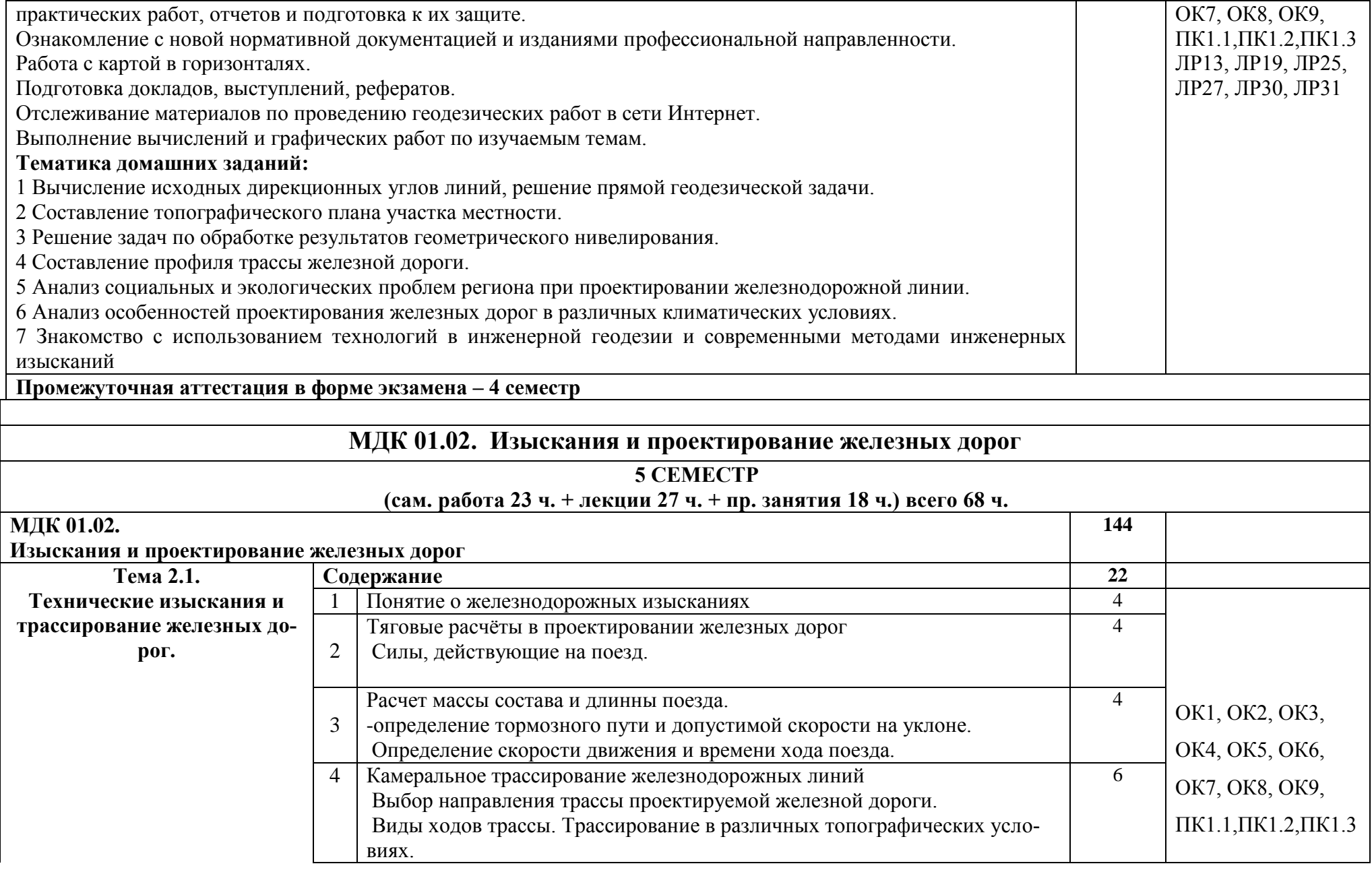

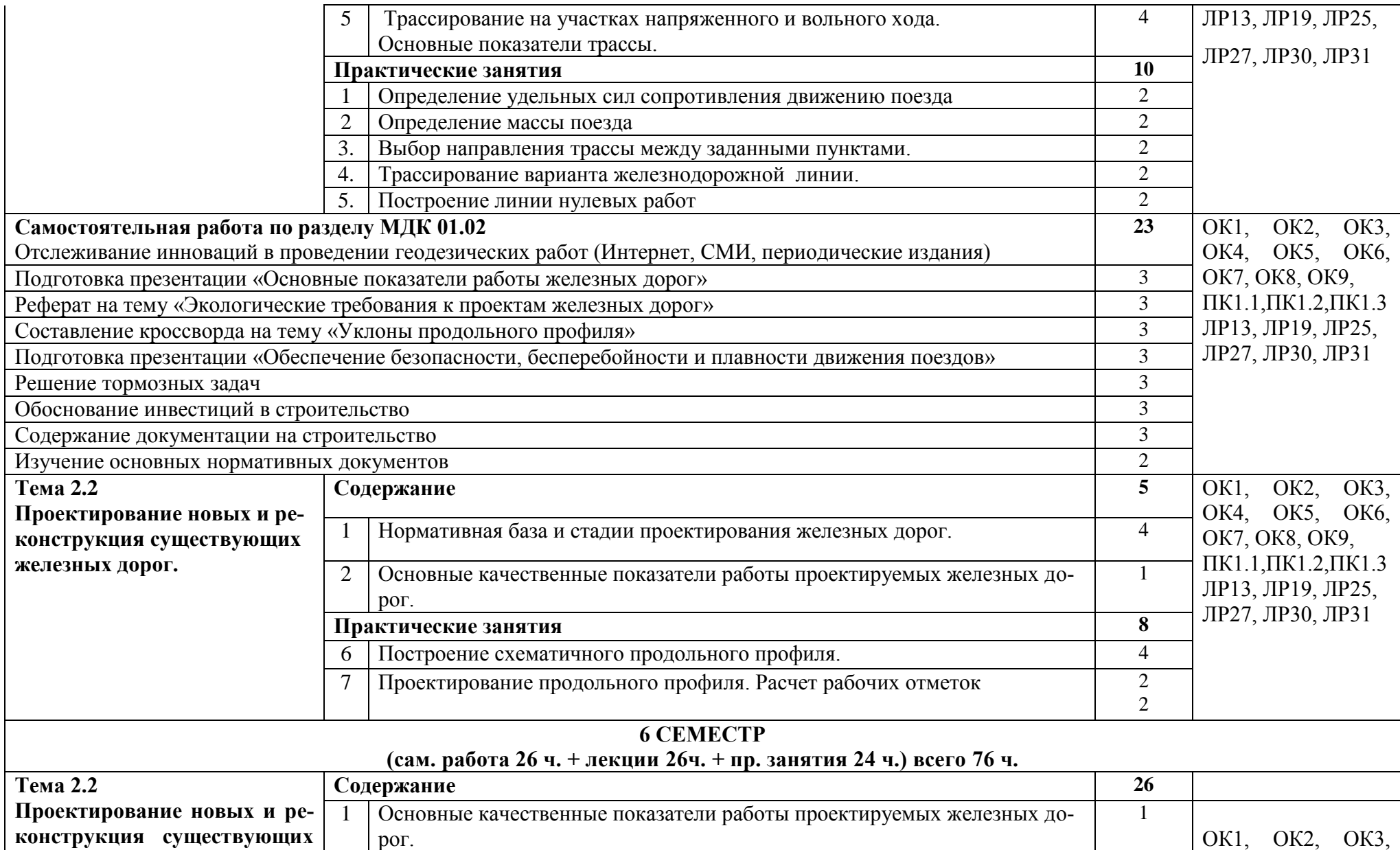

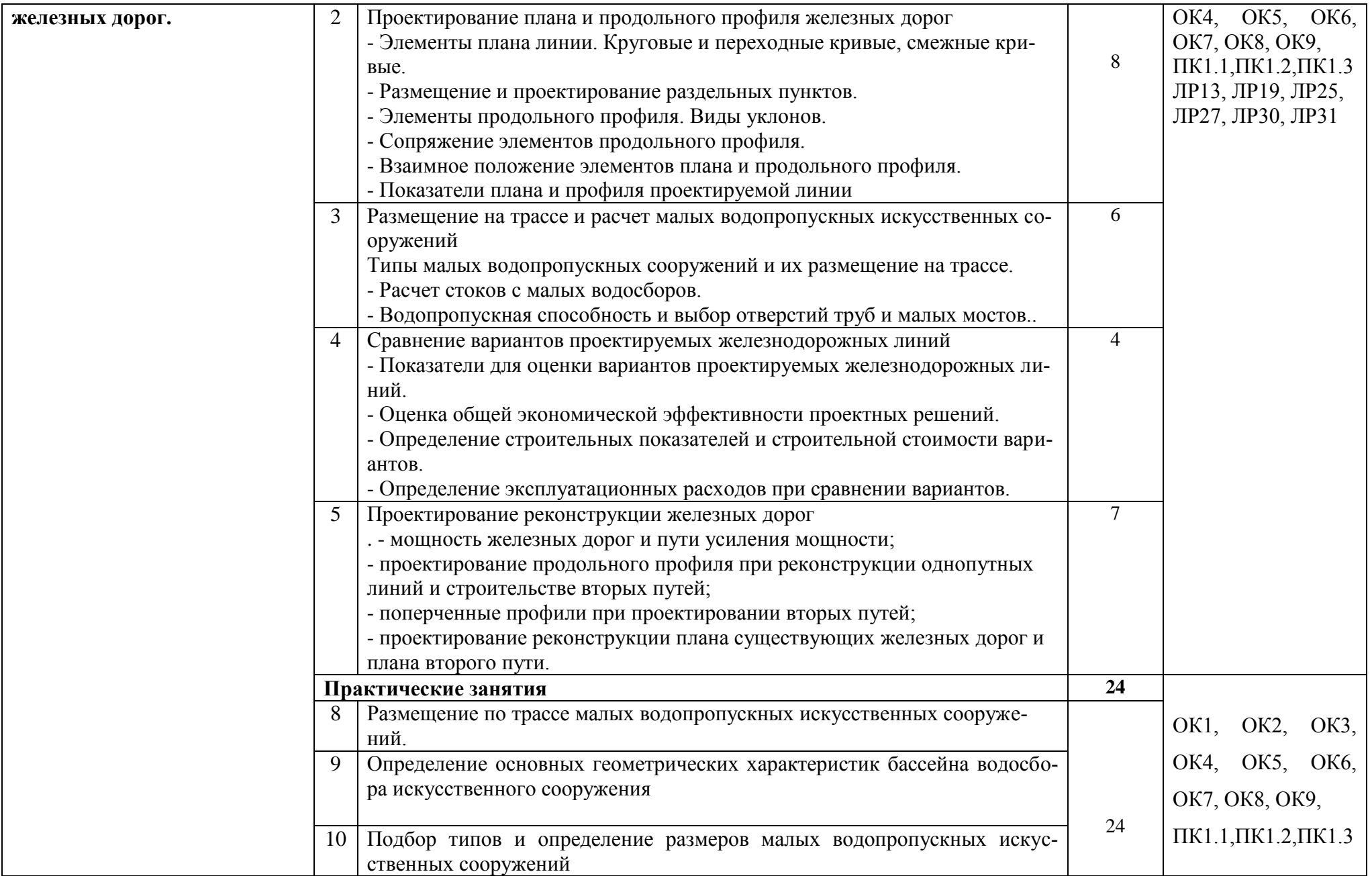

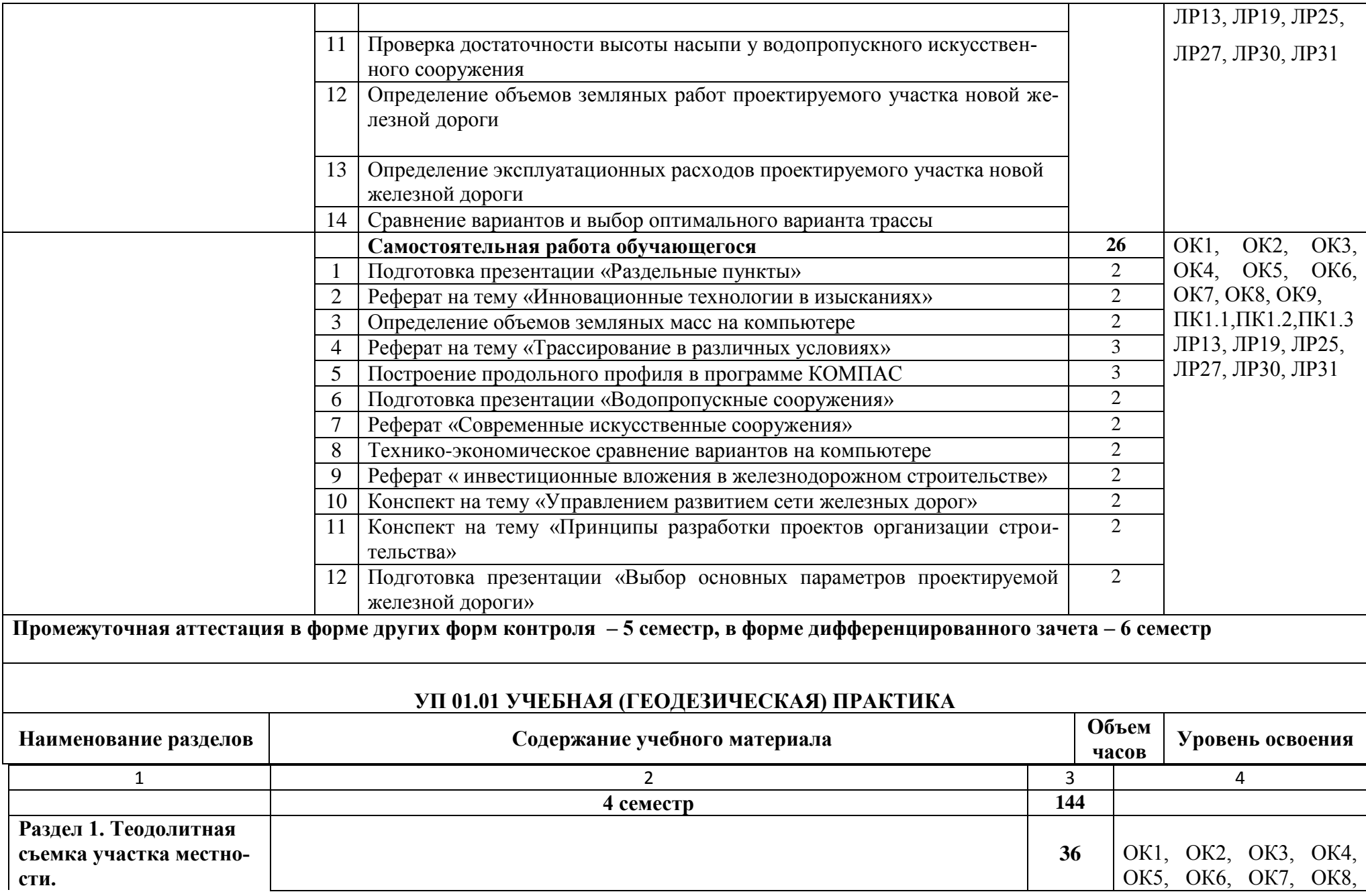

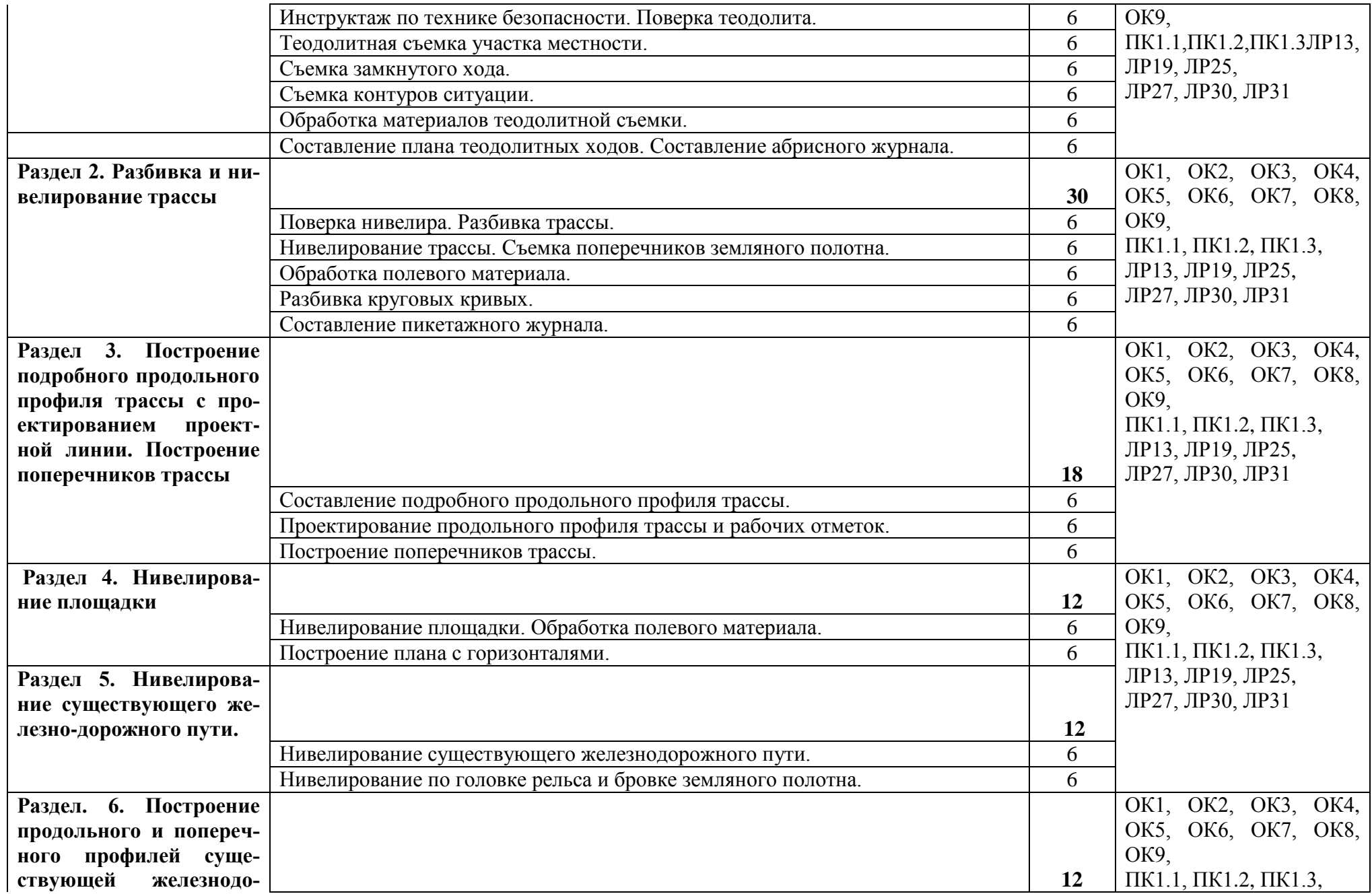

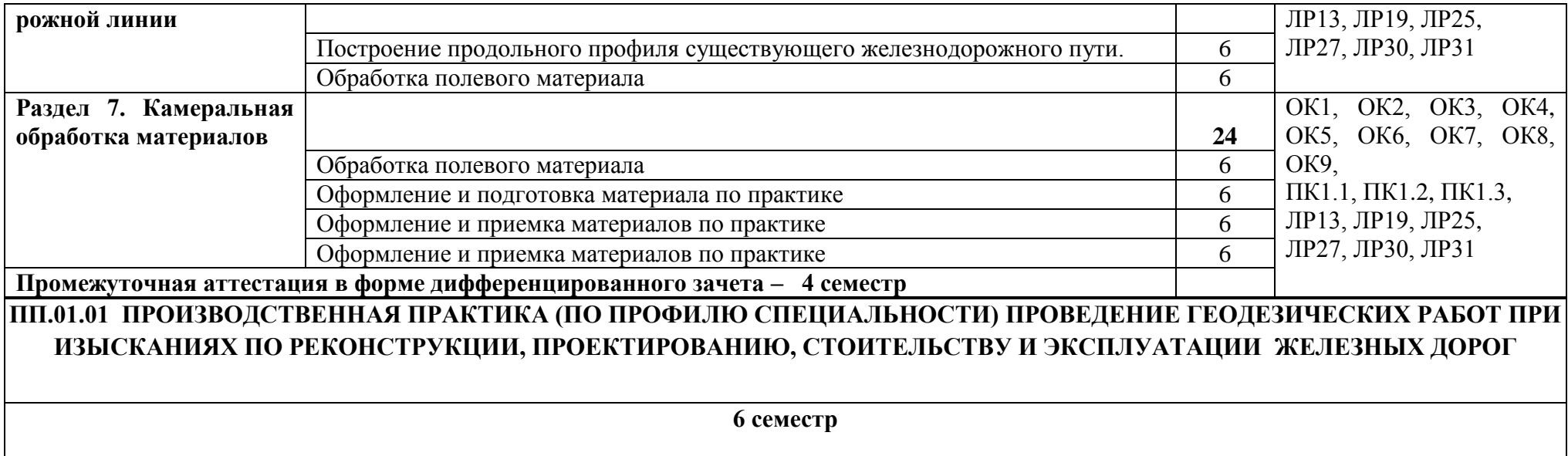

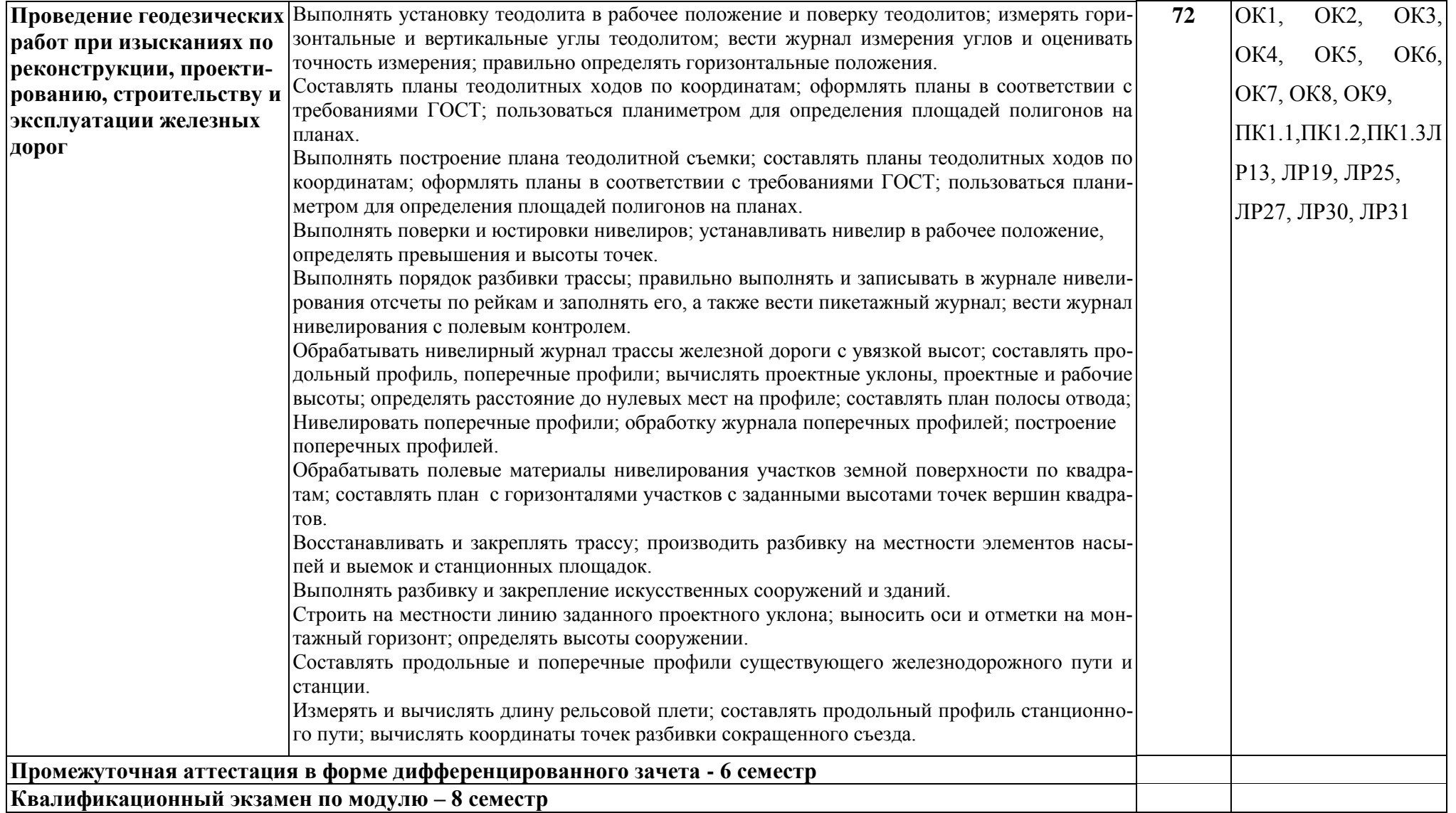

# **2. УСЛОВИЯ РЕАЛИЗАЦИИ РАБОЧЕЙ ПРОГРАММЫ ПРОФЕССИОНАЛЬНОГО МОДУЛЯ**

# **3.1 Требования к минимальному материально-техническому обеспечению**

# **МДК.01.01 Технология геодезических работ**

Учебная аудитория для проведения занятий всех видов, предусмотренных образовательной программой **Кабинет «Геодезии» (№1308),** г. Н. Новгород, ул. Чкалова, д.5а

Оборудование: стол преподавателя-1 шт., стул преподавателя-1 шт., стол ученический-16 шт., стулья ученические-25 шт., доска аудиторная зеленая тумба -1 шт., тумба– 2 шт., шкаф для одежды комбинированный – 1 шт.,шкаф для документации (вишня) – 1 шт., теодолит 2Т30П – 1 шт., теодолит 4Т30П – 4 шт., теодолит 4Т15П – 3 шт., нивелир Н-05 – 1 шт., нивелир С-410 – 2 шт., штатив S6-2 аллюминивый, плоская головка – 3 шт., рейка телескопическая с уровнем – 5 шт., кипригель автомат КА-2 – 1 шт., отвесы – 2 шт., вешки – 2 шт., шпильки комплект – 1 шт., колышки комплект – 1 шт.

Учебно-наглядные пособия - комплект плакатов.

# **МДК.01.02 Изыскания и проектирование железных дорог**

Учебная аудитория для проведения занятий всех видов, предусмотренных образовательной программой **Кабинет «Изысканий и проектирования железных дорог» (№1301),** г. Н. Новгород, ул. Чкалова, д.5а

Оборудование: стол преподавателя-1шт., стул преподавателя-1шт., стол ученический-15шт., стулья ученические-30шт., шкаф-2шт.

Учебно-наглядные пособия - комплект плакатов.

Технические средства обучения: проектор переносной, экран переносной.

# **УП.01.01 Учебная практика (геодезическая)**

Учебная аудитория для проведения занятий всех видов, предусмотренных образовательной программой **- Кабинет «Геодезии» (№1308),** г. Н. Новгород, ул. Чкалова, д.5а

Оборудование: стол преподавателя-1 шт., стул преподавателя-1 шт., стол ученический-16 шт., стулья ученические-25 шт., доска аудиторная зеленая тумба -1 шт., тумба– 2 шт., шкаф для одежды комбинированный – 1 шт.,шкаф для документации (вишня) – 1 шт., теодолит 2Т30П – 1 шт., теодолит 4Т30П – 4 шт., теодолит 4Т15П – 3 шт., нивелир Н-05 – 1 шт., нивелир С-410 – 2 шт., штатив S6-2 аллюминивый, плоская головка – 3 шт., рейка телескопическая с уровнем – 5 шт., кипригель автомат КА-2 – 1 шт., отвесы – 2 шт., вешки – 2 шт., шпильки комплект – 1 шт., колышки комплект – 1 шт.

Учебно-наглядные пособия - комплект плакатов.

Технические средства обучения: проектор переносной, экран переносной.

# **3.2. Информационное обеспечение обучения**

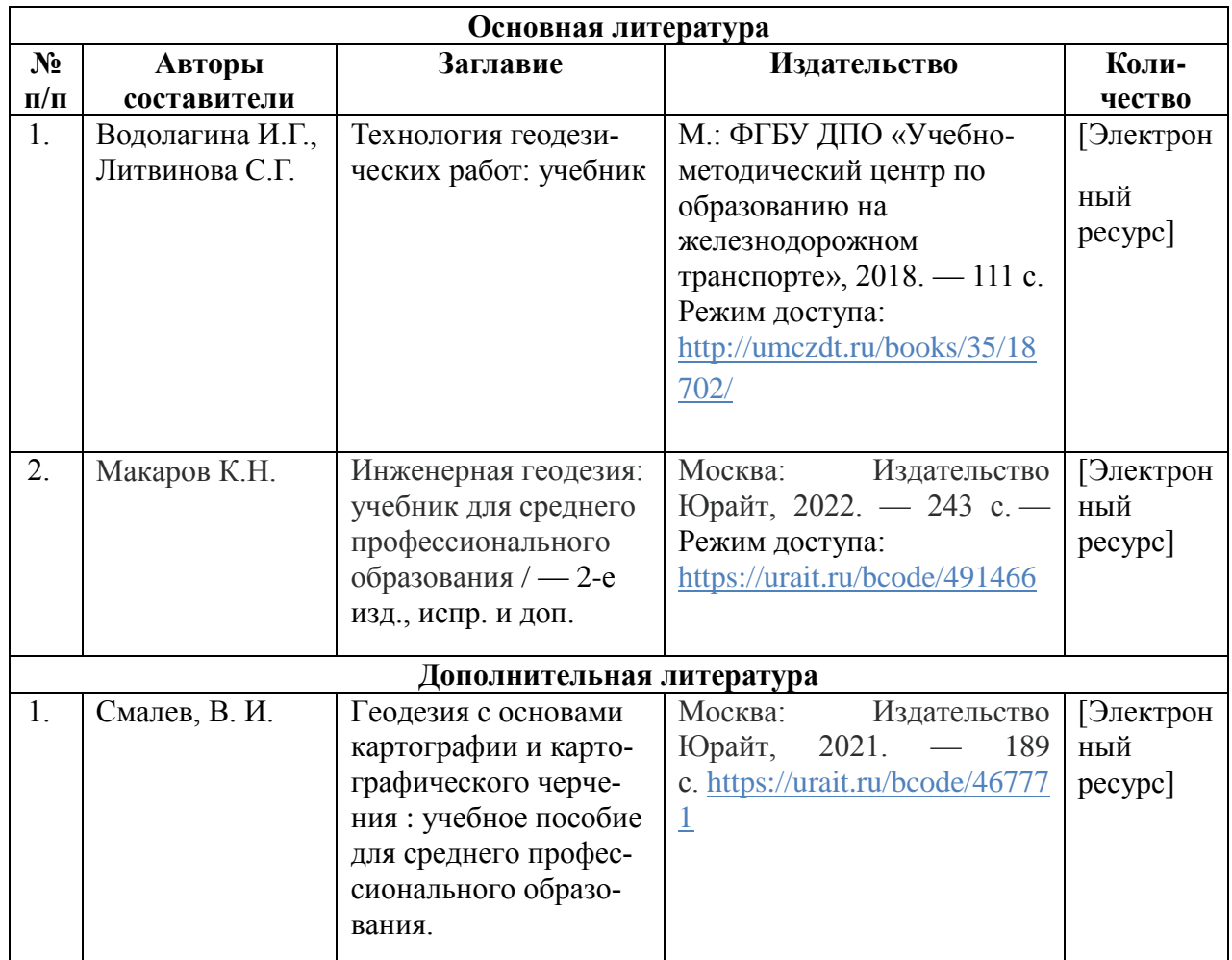

### **МДК 01.01 Технология геодезических работ**

### **МДК 01.02 Изыскания и проектирование железных дорог**

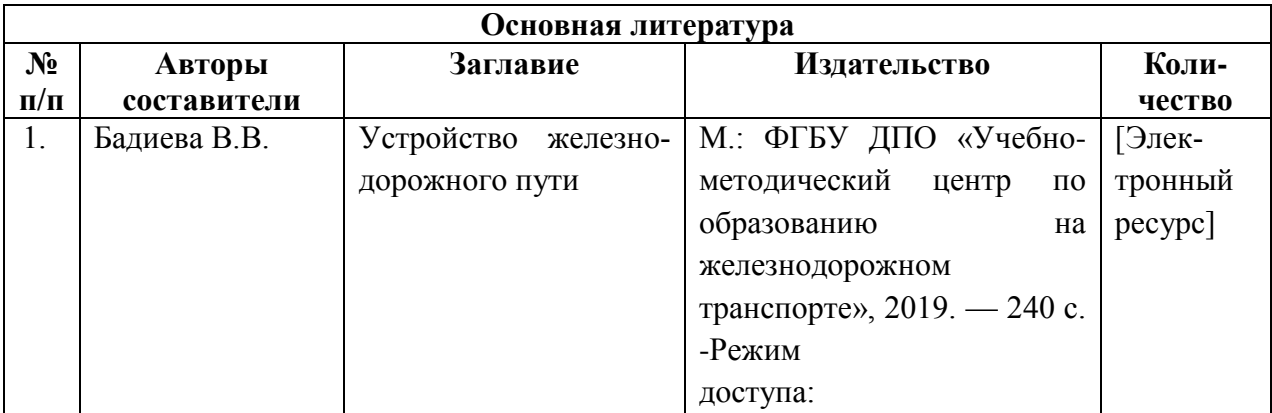

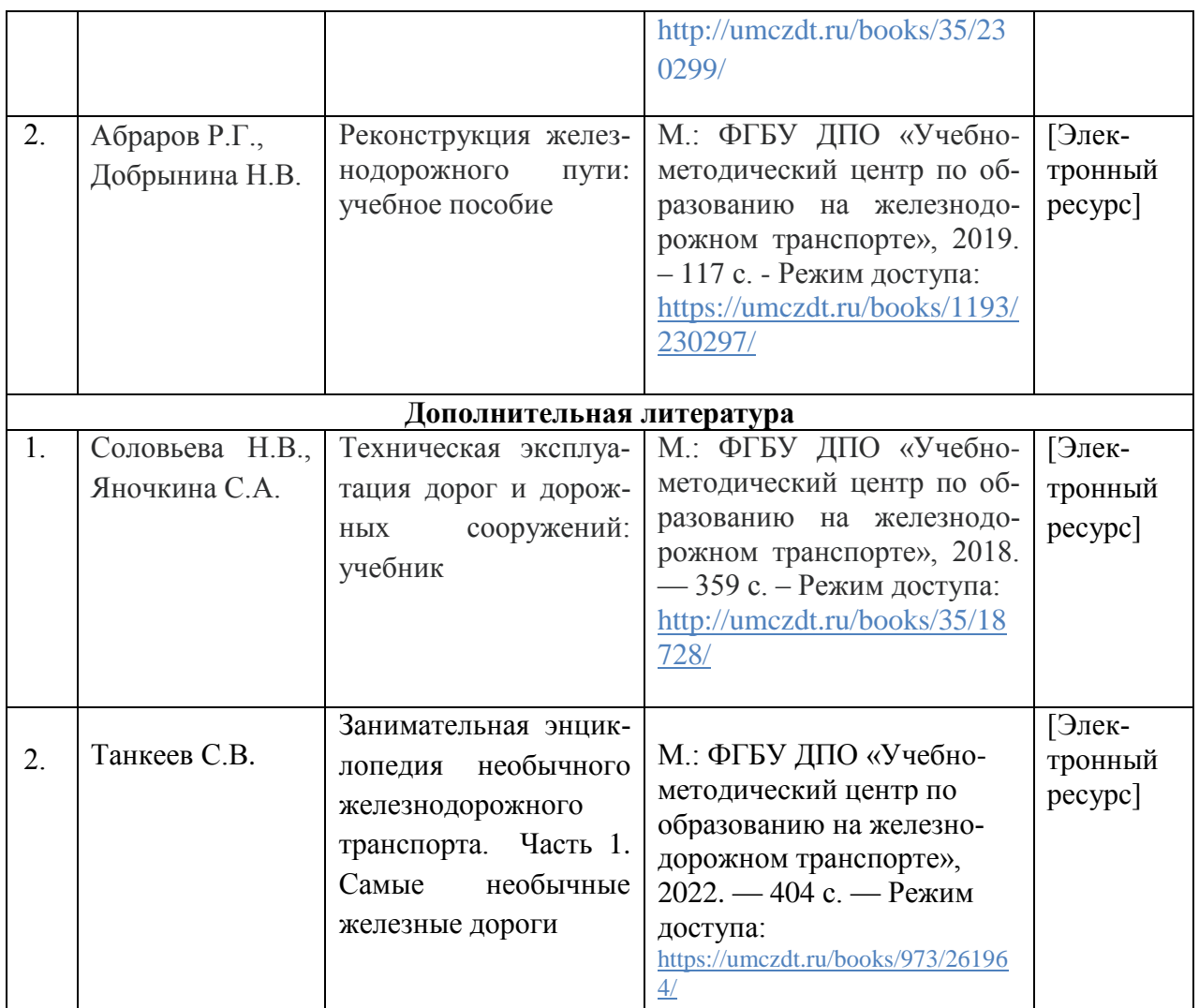

# **4. КОНТРОЛЬ И ОЦЕНКА РЕЗУЛЬТАТОВ ОСВОЕНИЯ ПРОФЕССИОНАЛЬНОГО МОДУЛЯ**

**Контроль и оценка** результатов освоения профессионального модуля осуществляются преподавателем в процессе проведения практических занятий, тестирования, учебной и производственной практики, а также выполнения обучающимися индивидуальных заданий, проектов, исследований, самостоятельной работы.

Формы и методы контроля и оценки результатов обучения должны позволять проверять у обучающихся не только сформированность профессиональных компетенций, но и развитие общих компетенций и обеспечивающих их умений.

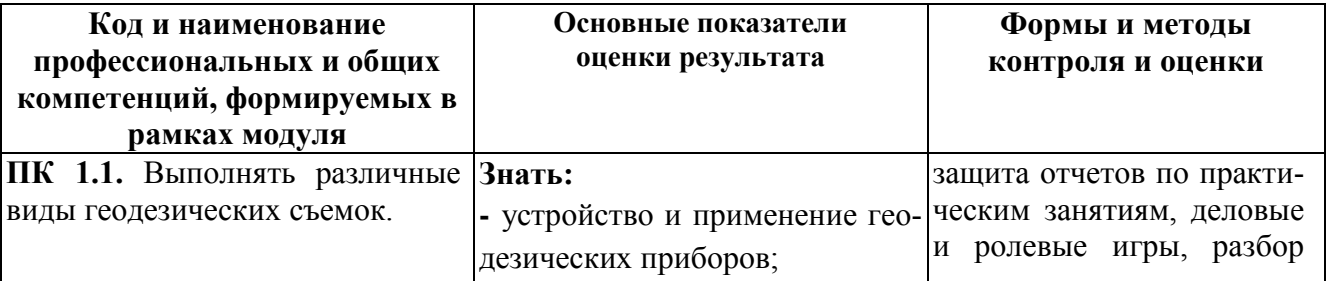

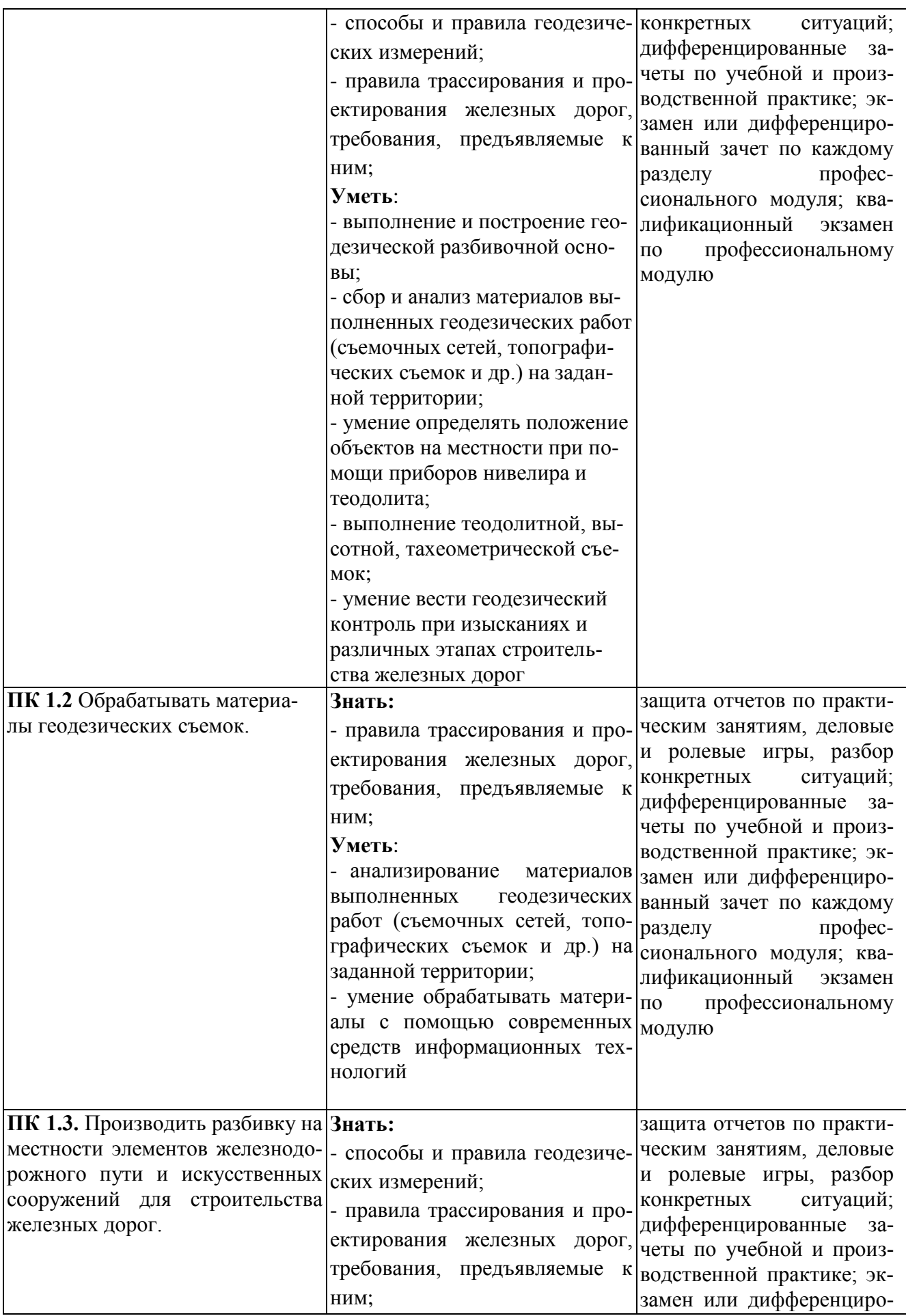

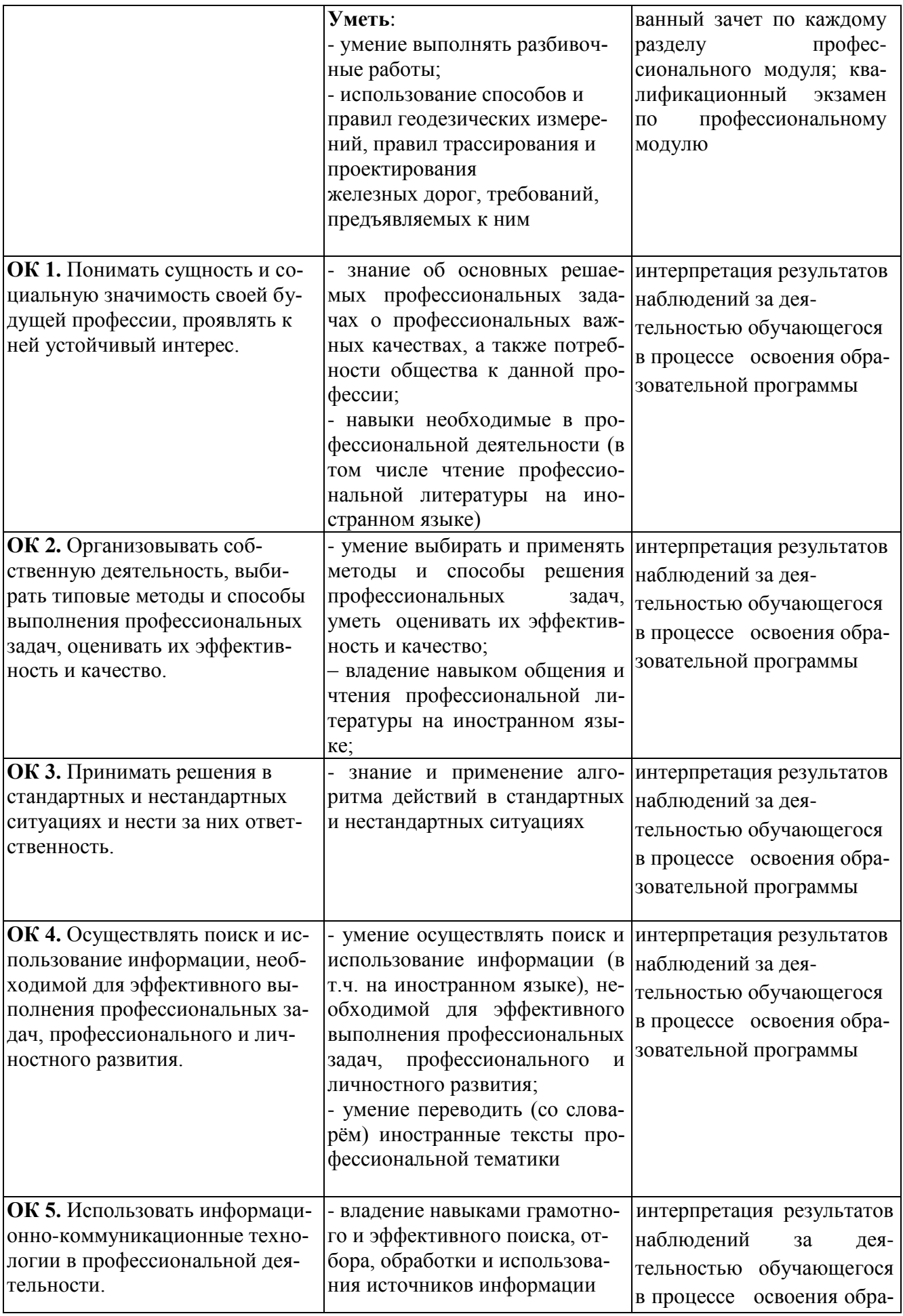

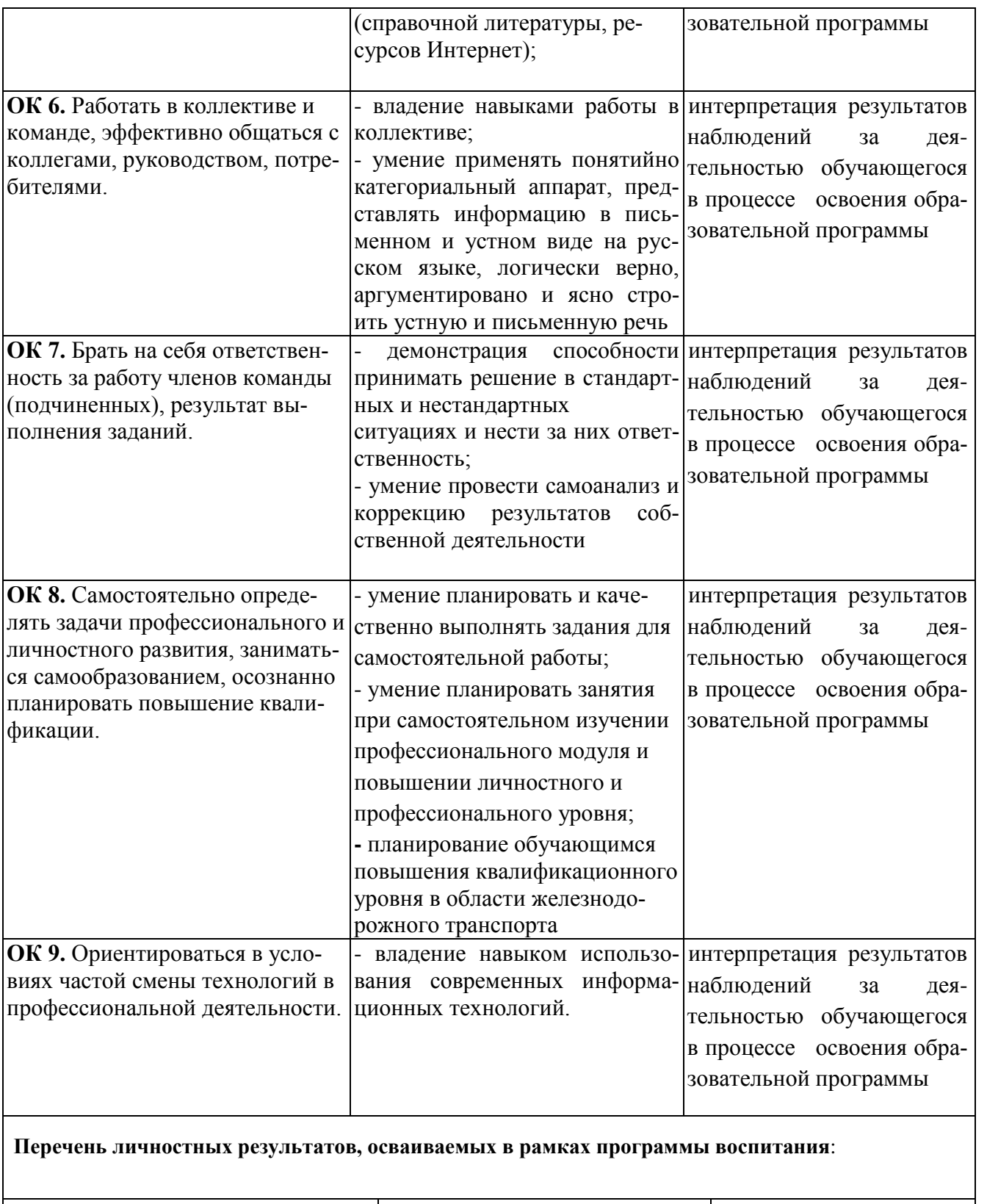

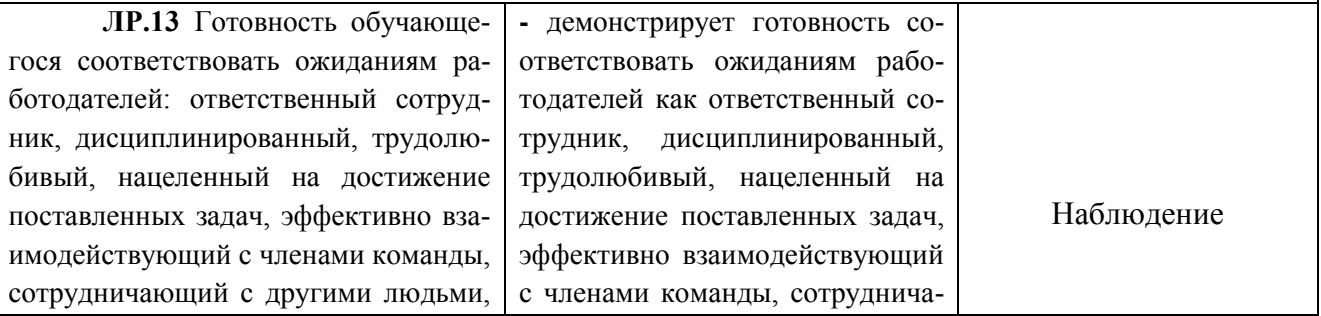

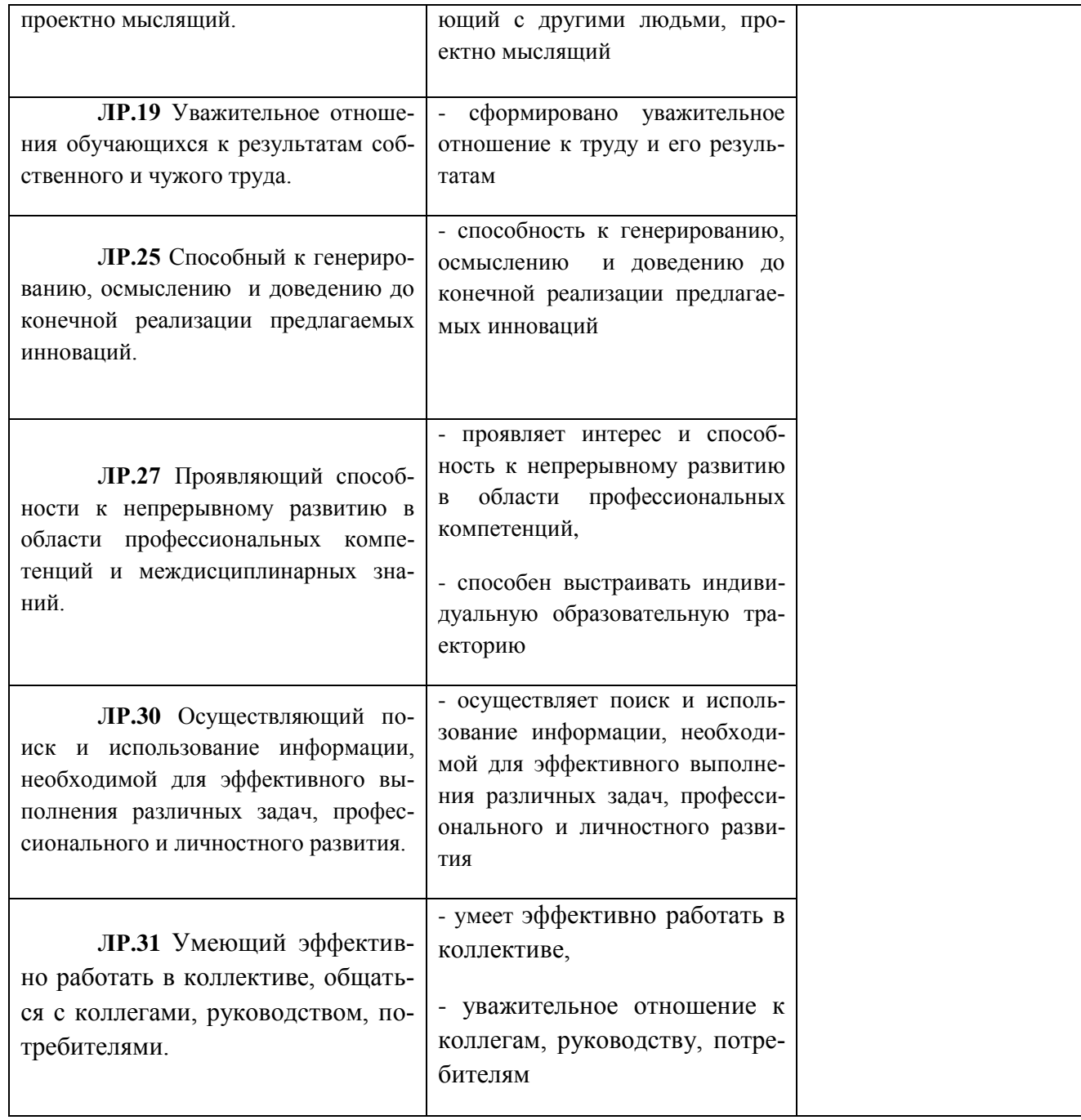